## Autodesk 3ds Max Design 2014 Fundamentals

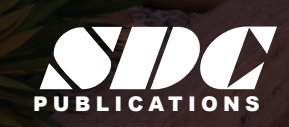

**Better Textbooks. Lower Prices.**<br>www.SDCpublications.com

## Visit the following websites to learn more about this book:

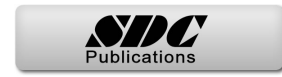

## **Table of Contents Part 1**

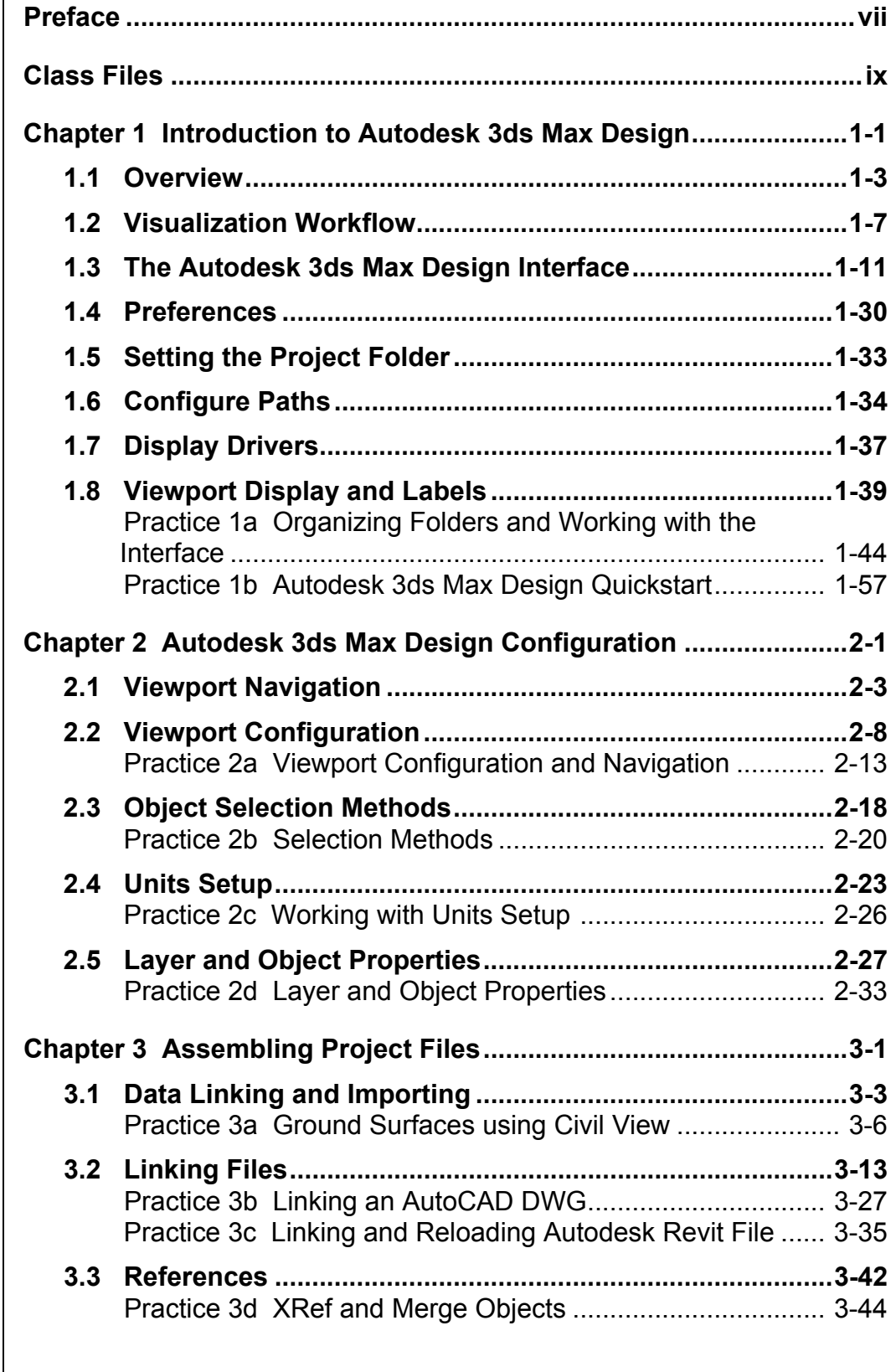

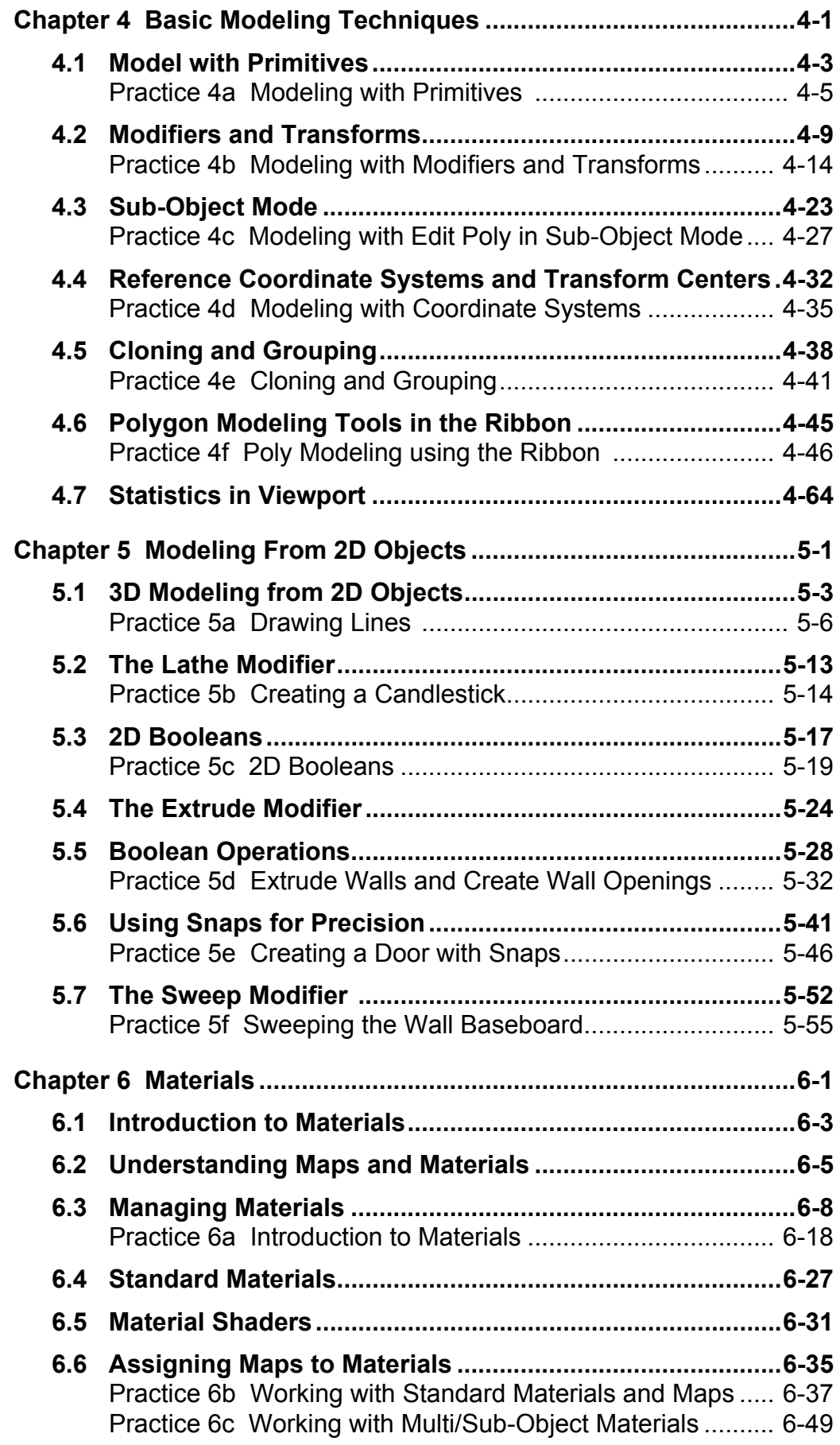

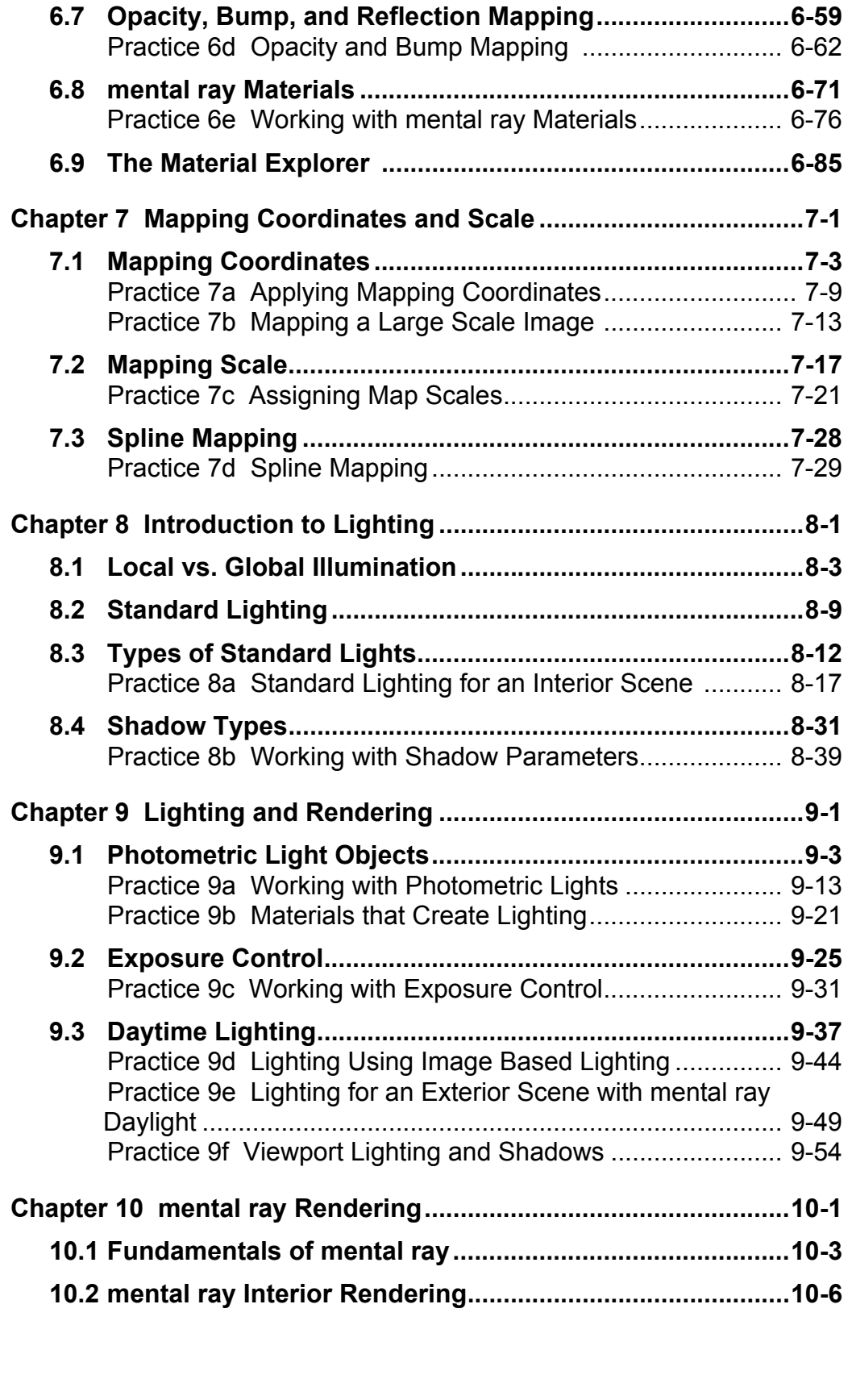

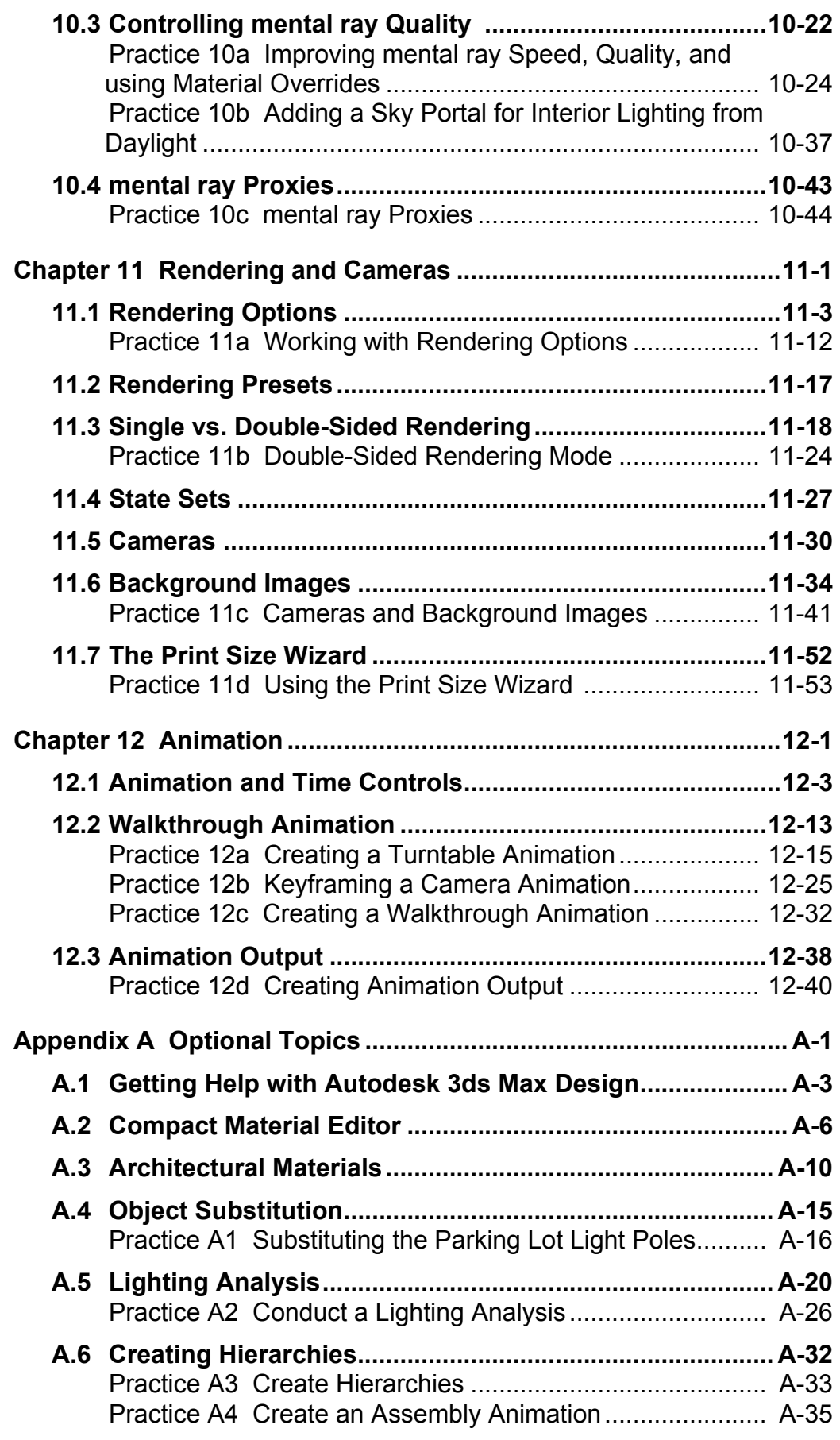

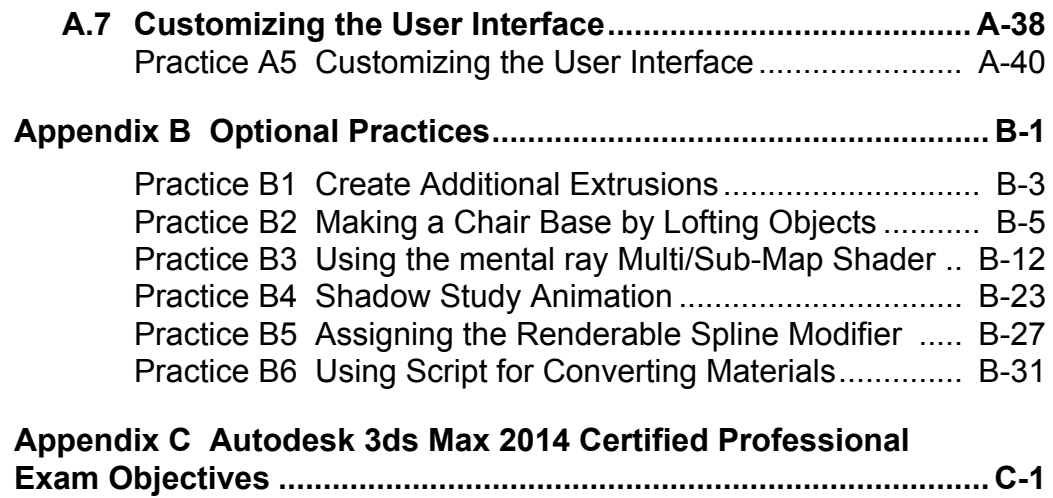